**5.**

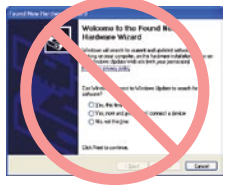

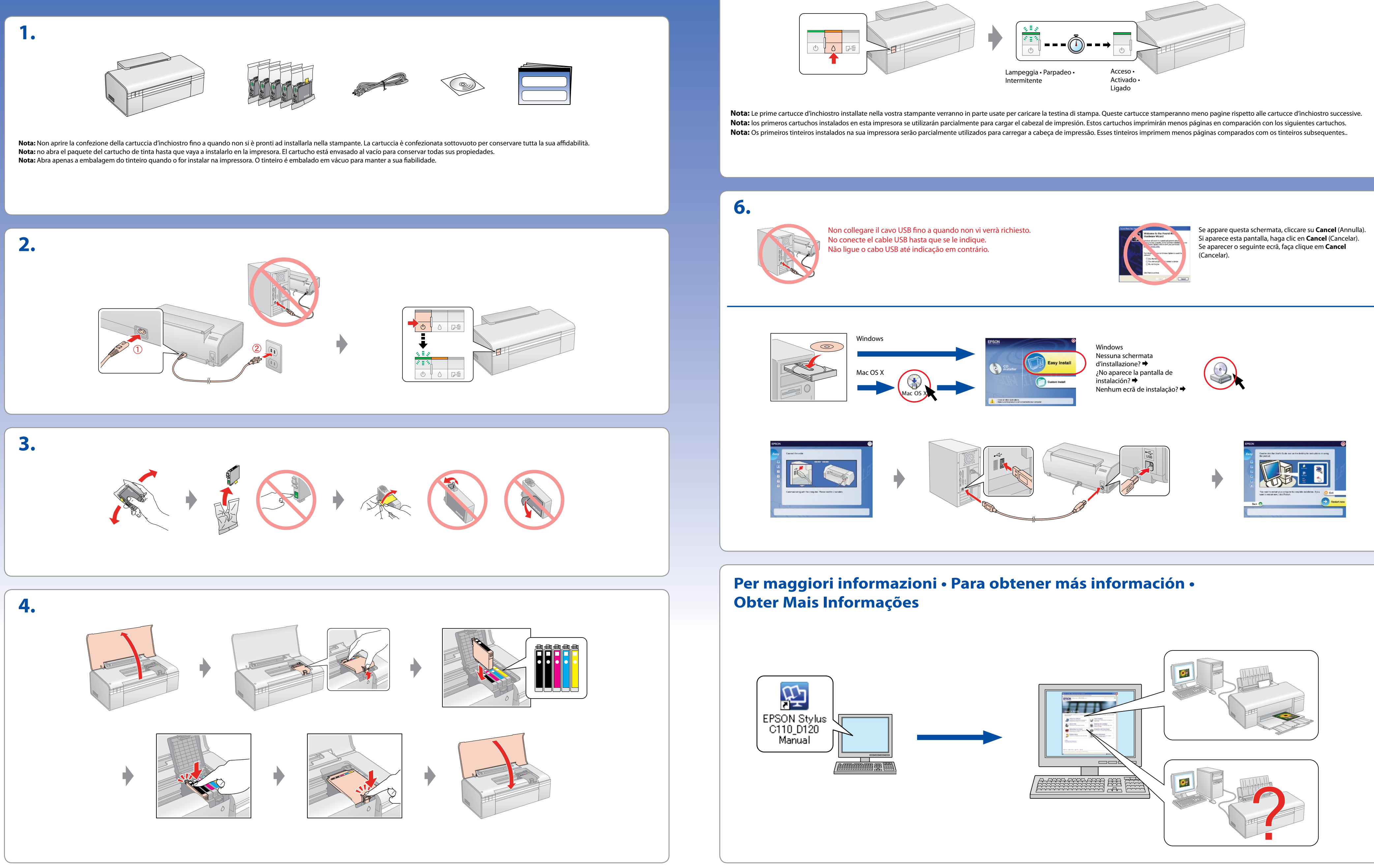

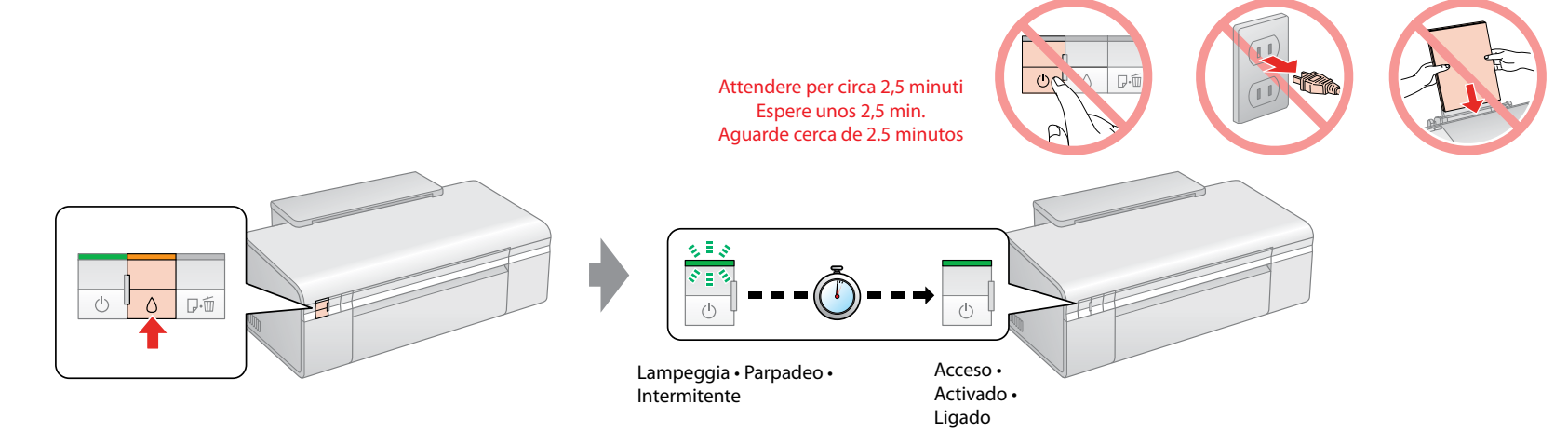

## EPSON STYLUS TM C110 / D120 Series

## **Inizia qui • Para empezar • Começar por aqui**